## Package 'learnrbook'

July 4, 2021

Type Package Title Datasets and Code Examples from P. J. Aphalo's ``Learn R'' Book Version 1.0.2 Date 2021-07-04 Maintainer Pedro J. Aphalo <pedro.aphalo@helsinki.fi> Description Data, scripts and code from chunks used as examples in the book ``Learn R: As a Language'' by Pedro J. Aphalo. ISBN 9780367182533 (pbk); ISBN 9780367182557 (hbk); ISBN 9780429060342 (ebk). License GPL  $(>= 2)$ LazyLoad yes LazyData yes ByteCompile yes **Depends**  $R$  ( $> = 3.6.0$ ) **Suggests** roxygen2 ( $>= 6.0.1$ ), knitr ( $>= 1.15.1$ ), devtools ( $>= 1.12.0$ ), rmarkdown  $(>= 1.5)$ URL <https://docs.r4photobiology.info/learnrbook/> BugReports <https://github.com/aphalo/learnrbook-pkg/issues> Encoding UTF-8 VignetteBuilder knitr RoxygenNote 7.1.1 NeedsCompilation no Author Pedro J. Aphalo [aut, cre] (<<https://orcid.org/0000-0003-3385-972X>>) Repository CRAN Date/Publication 2021-07-04 20:20:02 UTC

### <span id="page-1-0"></span>R topics documented:

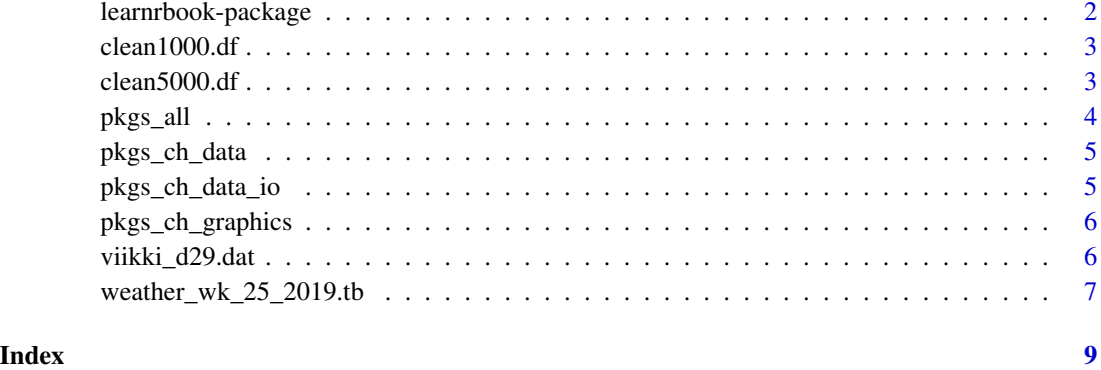

learnrbook-package *learnrbook: Datasets and Code Examples from P. J. Aphalo's "Learn R" Book*

#### Description

Data, scripts and code from chunks used as examples in the book "Learn R: As a Language" by Pedro J. Aphalo. ISBN 9780367182533 (pbk); ISBN 9780367182557 (hbk); ISBN 9780429060342 (ebk).

#### Details

Package 'learnr' is a companion to the book Aphalo, P. (2020). Learn R. New York: Chapman and Hall/CRC, ISBN 9780367182533". This package supplies a list of all the packages used in the book. It also contains all the original data sets used in the book as well as code for scripts and code chunks included in the book. Please, consult the "User Guide" under vignettes for instructions.

#### Author(s)

Maintainer: Pedro J. Aphalo <pedro.aphalo@helsinki.fi> [\(ORCID\)](https://orcid.org/0000-0003-3385-972X)

#### See Also

Useful links:

- <https://docs.r4photobiology.info/learnrbook/>
- Report bugs at <https://github.com/aphalo/learnrbook-pkg/issues>

<span id="page-2-0"></span>

#### Description

A data set containing the results from the analysis of data from RNAseq. Subset of 1000 genes.

#### Usage

clean1000.df

#### Format

A data.frame with 5 columns and 1000 row names.

#### Details

The variables are as follows:

- logFC (numeric)
- logCPM (numeric)
- LR (numeric)
- Pvalue (numeric)
- outcome  $(-1, 0, +1)$

#### Note

A subset of size 1000 selected by random sampling,

#### References

Neha Rai et al. (2020) Plant Cell and Environment, https://doi.org/10.1111/pce.13752.

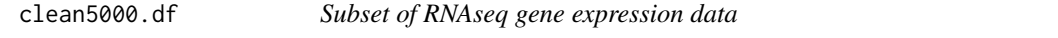

#### Description

A data set containing the results from the analysis of data from RNAseq. Subset of 5000 genes.

#### Usage

clean5000.df

#### <span id="page-3-0"></span>Format

A data.frame with 5 columns and 5000 row names.

#### Details

The variables are as follows:

- logFC (numeric)
- logCPM (numeric)
- LR (numeric)
- Pvalue (numeric)
- outcome  $(-1, 0, +1)$

#### Note

A subset of size 5000 selected by random sampling,

#### References

Neha Rai et al. (2020) Plant Cell and Environment, https://doi.org/10.1111/pce.13752.

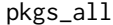

Packages used in book "Learn R: As a Language"

#### Description

Character vector of package names for the whole book.

#### Usage

pkgs\_all

#### Format

A vector of character strings.

#### Examples

pkgs\_all

<span id="page-4-0"></span>

#### Description

Character vector of package names for chapter 6 "New grammars of data".

#### Usage

pkgs\_ch\_data

#### Format

A vector of character strings.

#### Examples

pkgs\_ch\_data

pkgs\_ch\_data\_io *Packages used in ch. 8 of book "Learn R: As a Language"*

#### Description

Character vector of package names for chapter 8 "Data import and export".

#### Usage

pkgs\_ch\_data\_io

#### Format

A vector of character strings.

#### Examples

pkgs\_ch\_data\_io

<span id="page-5-0"></span>

#### Description

Character vector of package names for chapter 7 "Grammar of graphics".

#### Usage

pkgs\_ch\_graphics

#### Format

A vector of character strings.

#### Examples

pkgs\_ch\_graphics

viikki\_d29.dat *Wind direction and speed data*

#### Description

A data set containing wind speed and direction measured in Viikki, Helsinki, Finland with a Vaisala Weather Transmitter WXT530 (sonic anemometer) during 2016-07-29 at 1 min interval.

#### Usage

viikki\_d29.dat

#### Format

A tibble with 3 columns and 1440 rows.

#### Details

The variables are as follows:

- solar\_time (yyyy-mm-dd hh:mm:ss)
- WindDir\_D1\_WVT (degrees)
- WindSpd\_S\_WVT (m/s)

#### References

P. J. Aphalo, unpublished data.

#### <span id="page-6-0"></span>Examples

names(viikki\_d29.dat) viikki\_d29.dat

weather\_wk\_25\_2019.tb *Weather data*

#### Description

A data set containing weather data measured in Viikki, Helsinki, Finland. Values for all variables are means of 12 readings at 5 seconds intervals. Sun angles were computed with R package 'photobiology'.

#### Usage

weather\_wk\_25\_2019.tb

#### Format

A tibble with 21 columns and 10080 rows.

#### Details

The variables are as follows:

- time (yyyy-mm-dd hh:mm:ss)
- PAR\_umol (umol m-2 s-1)
- PAR\_diff\_fr $(1)$
- global\_watt (W m-2)
- day\_of\_year
- month\_of\_year
- month\_name
- calendar\_year
- solar\_time (h)
- sun\_elevation (degrees above horizon)
- sun\_azimuth (degrees)
- was\_sunny (T/F)
- wind\_speed (m s-1)
- wind\_direction (degrees)
- air\_temperature\_ $C$  (C)
- air\_RH (
- $air\_DP(C)$
- air\_pressure
- red\_umol (umol m-2 s-1)
- far\_red\_umol (umol m-2 s-1)
- red\_far\_red (ratio)

#### References

P. J. Aphalo, unpublished data.

#### Examples

names(weather\_wk\_25\_2019.tb) weather\_wk\_25\_2019.tb

# <span id="page-8-0"></span>Index

∗ datasets clean1000.df, [3](#page-2-0) clean5000.df, [3](#page-2-0) pkgs\_all, [4](#page-3-0) pkgs\_ch\_data, [5](#page-4-0) pkgs\_ch\_data\_io, [5](#page-4-0) pkgs\_ch\_graphics, [6](#page-5-0) viikki\_d29.dat, [6](#page-5-0) weather\_wk\_25\_2019.tb, [7](#page-6-0)

clean1000.df, [3](#page-2-0) clean5000.df, [3](#page-2-0)

learnrbook *(*learnrbook-package*)*, [2](#page-1-0) learnrbook-package, [2](#page-1-0)

pkgs\_all, [4](#page-3-0) pkgs\_ch\_data, [5](#page-4-0) pkgs\_ch\_data\_io, [5](#page-4-0) pkgs\_ch\_graphics, [6](#page-5-0)

viikki\_d29.dat, [6](#page-5-0)

weather\_wk\_25\_2019.tb, [7](#page-6-0)